## **Fichier:Exit miracule.jpg**

De Topo Paralpinisme

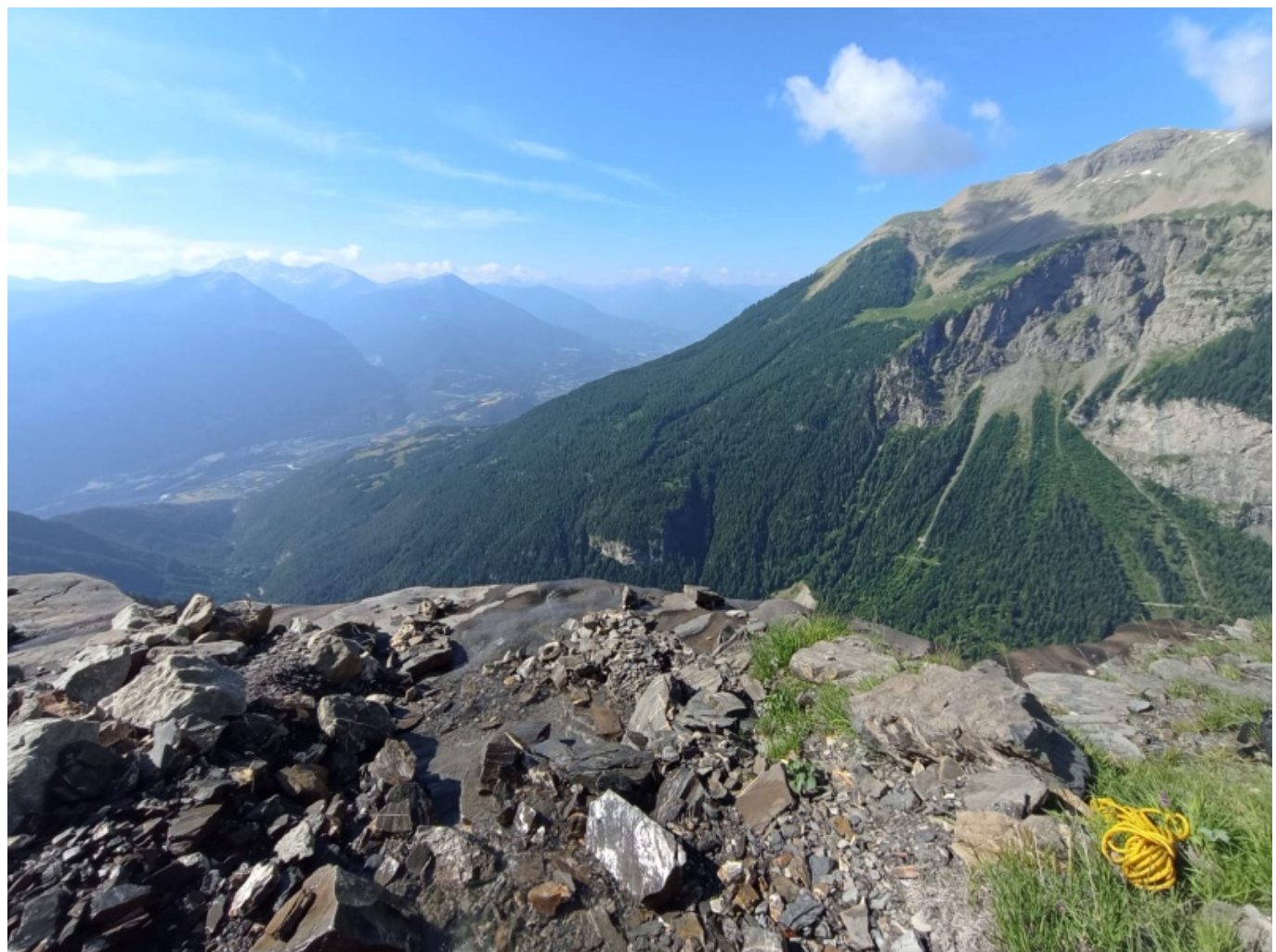

Taille de cet aperçu : [800 × 600 pixels](http://www.base-jump.org/topo/images/thumb/9/96/Exit_miracule.jpg/800px-Exit_miracule.jpg). [Fichier d'origine](http://www.base-jump.org/topo/images/9/96/Exit_miracule.jpg) (1 600 × 1 200 pixels, taille du fichier : 270 Kio, type MIME : image/jpeg)

Exit du haut du combo du miraculé

## **Historique du fichier**

Cliquer sur une date et heure pour voir le fichier tel qu'il était à ce moment-là.

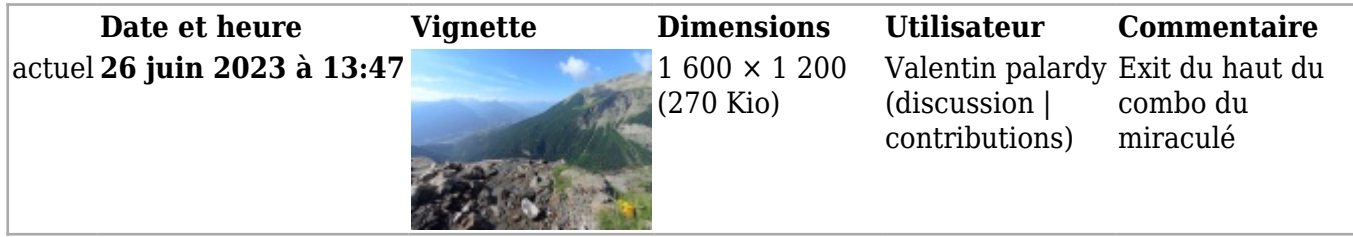

■ Vous ne pouvez pas remplacer ce fichier.

## **Utilisation du fichier**

La page suivante utilise ce fichier :

■ [Le combo du miraculé](http://www.base-jump.org/topo/index.php?title=Le_combo_du_miracul%C3%A9)

Récupérée de « [https://www.base](https://www.base-jump.org/topo/index.php?title=Fichier:Exit_miracule.jpg&oldid=10381)[jump.org/topo/index.php?title=Fichier:Exit\\_miracule.jpg&oldid=10381](https://www.base-jump.org/topo/index.php?title=Fichier:Exit_miracule.jpg&oldid=10381) »

- Dernière modification de cette page le 26 juin 2023, à 13:47.
- Le contenu est disponible sous licence [Creative Commons paternité non commercial partage à](https://creativecommons.org/licenses/by-nc-sa/4.0/) [l'identique](https://creativecommons.org/licenses/by-nc-sa/4.0/) sauf mention contraire.

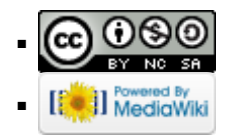